[Mountain](http://see.wordmixmans.ru/now.php?q=Mountain Lion Active Directory Schema) Lion Active Directory Schema >[>>>CLICK](http://see.wordmixmans.ru/now.php?q=Mountain Lion Active Directory Schema) HERE<<<

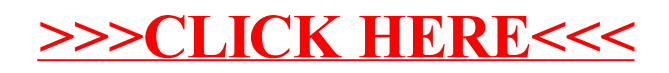